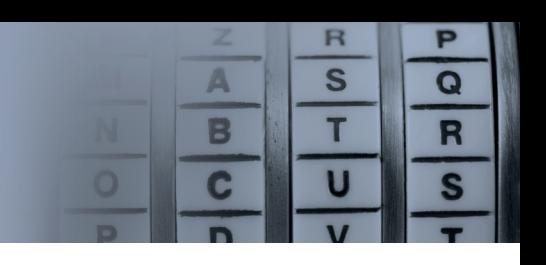

## **Zadanie rozgrzewkowe nr 3**

Niekiedy podczas nauki zapisujemy jakąś informację na tablicy tak, aby móc w razie czego na nią spojrzeć – wystarczy szybki rzut oka i już pamiętamy, o czym była mowa. Po przejściu do kolejnego tematu, tablicę można zmazać, aby zapisać nowe wiadomości. Nie uwierzycie, ale komputery działają podobnie! Zamiast tablic używają ogromnych tabel, nazywanych pamięcią RAM.

Ale jak komputer pisze? Być może się domyślacie, że te informacje zapisywane są w formie ciągu znaków. Jednak komputery, w porównaniu do nas, mają do wyboru ich znacznie mniej. Za pomocą 16 znaków muszą zapisać dowolny symbol. To dopiero kodowanie!

Poniżej znajdziecie fragment tabeli, według której komputery odczytują i zapisują informacje:

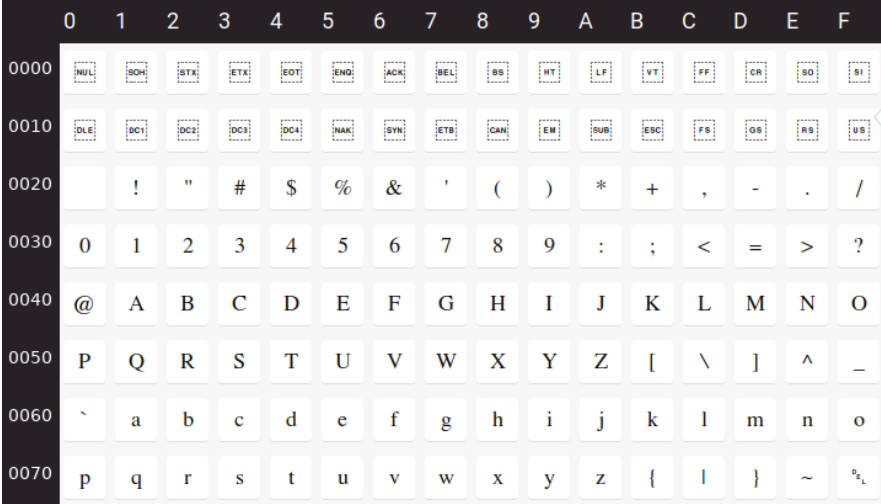

Jak to na rozgrzewce bywa, także tym razem mamy dla Was zadanie.

Do tabeli pamięci RAM zostały zapisane wartości następujących komórek:

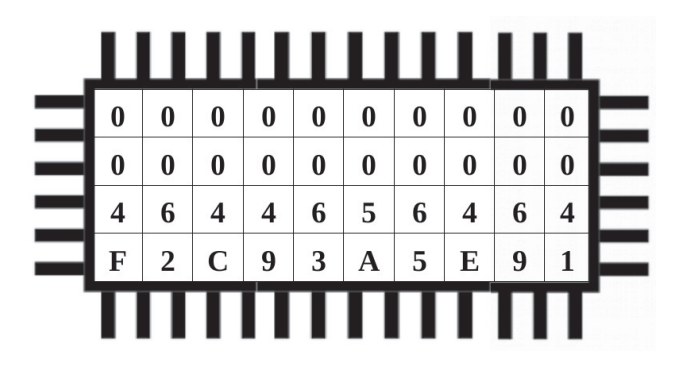

Na podstawie tabeli kodowania znaków odczytaj, jaka informacja została zapisana w pamięci RAM.

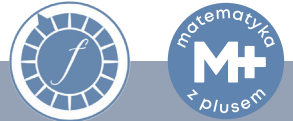